## SAP ABAP table PRCLAIM {Codes for Claim Long Texts}

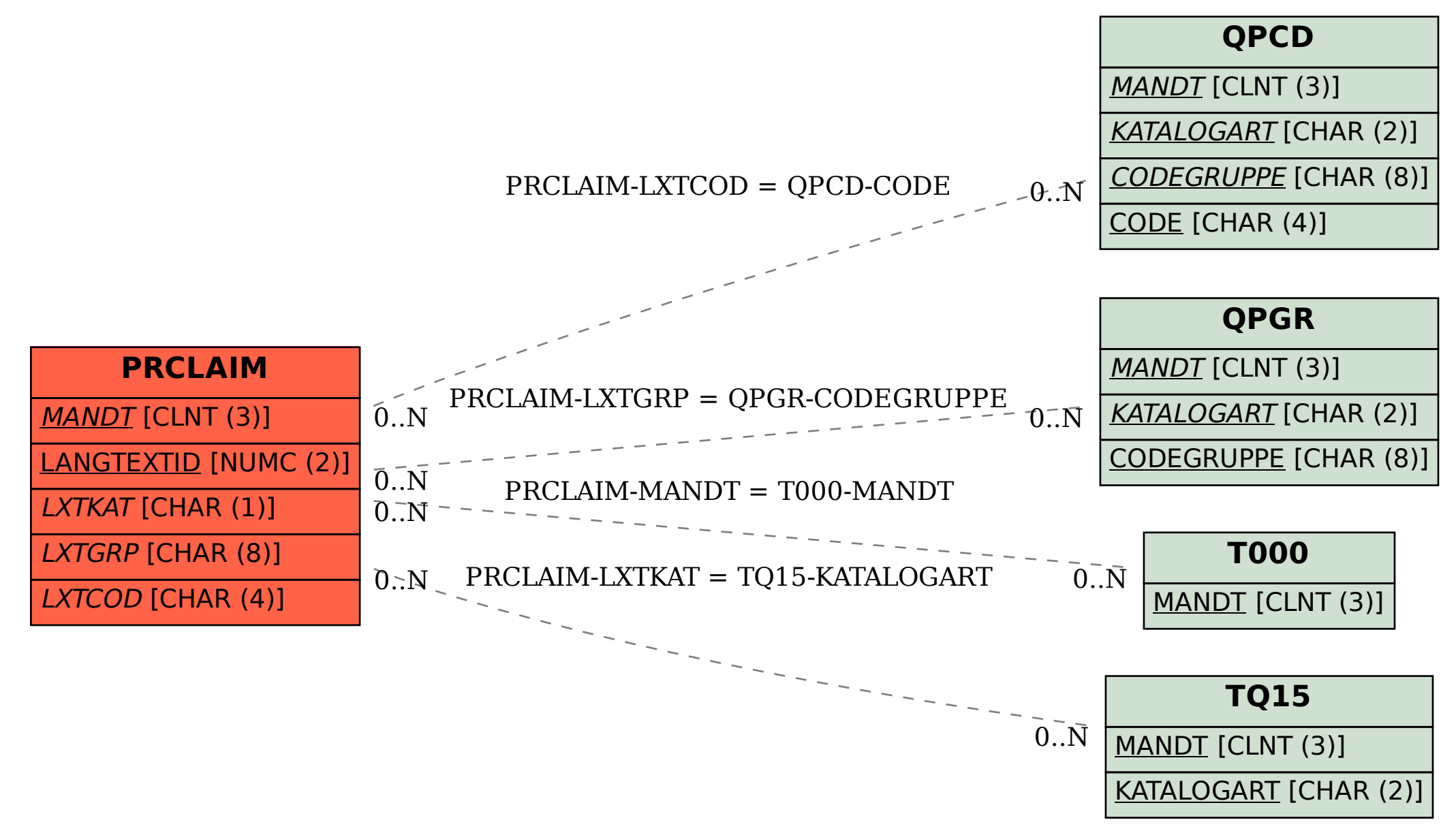